## **SparkFun Qwiic - Motor Treiber**

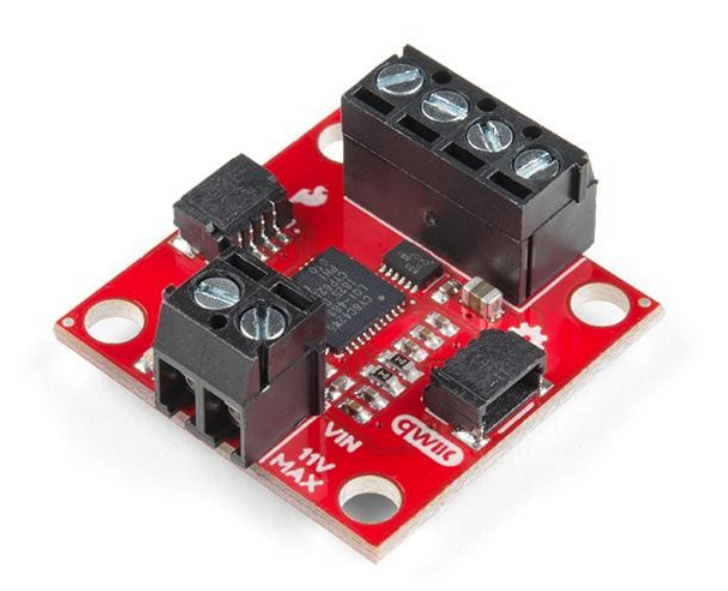

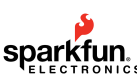

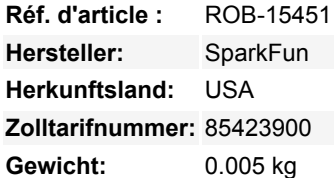

Der SparkFun Qwiic-Motortreiber übernimmt alle großartigen Funktionen des seriell gesteuerten Motortreibers (SCMD) und miniaturisiert sie, indem er Qwiic-Ports für Plug-and-Play-Funktionalität hinzufügt. Der SparkFun Qwiic-Motortreiber verfügt über den gleichen 4245 PSOC und 2-Kanal-Motoranschlüsse wie der SCMD und kommuniziert über I2C, um die Einrichtung Ihres nächsten Roboterprojekts so schnell und einfach wie möglich zu machen! Durch die Verwendung unseres praktischen Qwiic-Systems und Schraubklemmen für den Motor- und Stromanschluss ist kein Löten erforderlich, um ihn mit dem Rest Ihres Systems zu verbinden.

Mit 1,2A Dauerleistung pro Kanal (1,5A Spitze) und 127 Stufen der DC-Antriebsstärke ist diese kleine Qwiic-Platine perfekt für Ihren Bedarf an kleinen DC-Motortreibern. Da der Qwiic-Motortreiber ein 3,3V-Logikbaustein ist, müssen Sie einen Logik-Pegel-Wandler verwenden, um auf 5V umzuschalten.

Die I2C-Adresse des Qwiic-Motortreibers lautet 0x5D und ist per Jumper wählbar auf 0x58, 0x59, 0x5A, 0x5B, ... 0x63.

## **Merkmale:**

- 1,5 A Spitzenleistung pro Kanal, 1,2 A im Dauerbetrieb
- Betrieb von **3 bis 11 Volt** mit 12V absolutem Maximum
- **3,3V** Standard VCC und Logik
- 127 Stufen der DC-Antriebsstärke.
- Steuerbar über I2C- oder TTL-UART-Signale
- Richtungsumkehr pro Motor
- Globale Antriebsfreigabe
- Ausgesetzte kleine Kühlkörperform
- Viele I2C-Adressen, Standard-UART-Bauds verfügbar
- Einstellbare I2C-Adresse: 0x5D Default
- 2x Owijc-Stecker

## **Dokumente:**

- [Get Started With the Qwiic Motor Driver Hookup Guide](https://learn.sparkfun.com/tutorials/hookup-guide-for-the-qwiic-motor-driver)
- **[Schaltplan](https://cdn.sparkfun.com/assets/9/4/6/2/6/SparkFun_Qwiic_Motor_Driver_Schematic.pdf)**  $\bullet$
- [Eagle-Dateien](https://cdn.sparkfun.com/assets/5/3/0/1/8/Qwiic_Motor_Driver_Eagle.zip)
- [Platinenabmessungen](https://cdn.sparkfun.com/assets/learn_tutorials/9/3/4/Qwiic_Motor_driver_Dimensions.png)

Tous les noms et signes énumérés ici sont la propriété du fabricant respectif. Sous réserve de fautes d'impression, de modifications et d'erreurs.

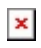

- [Anschlussanleitung](https://learn.sparkfun.com/tutorials/hookup-guide-for-the-qwiic-motor-driver)
- [Arduino-Bibliothek](https://github.com/sparkfun/SparkFun_Serial_Controlled_Motor_Driver_Arduino_Library)
- **[Python Modul](https://github.com/sparkfun/Qwiic_SCMD_Py)**
- **[Github Hardware Repo](https://github.com/sparkfun/Qwiic_Motor_Driver)**

## **Weitere Bilder:**

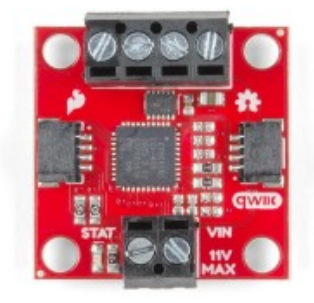

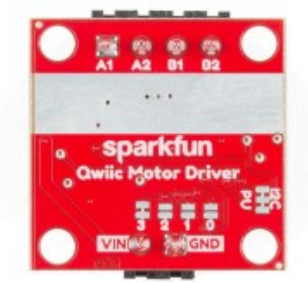

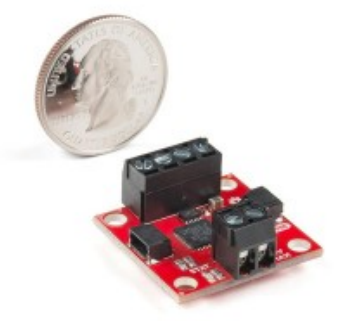